## 教育本部関係 2024各種事業の申込処理について

# 【SAJ直轄事業】

## 指導員検定受検申込、A級検定検定受検申込、パトロール検定会受検申込

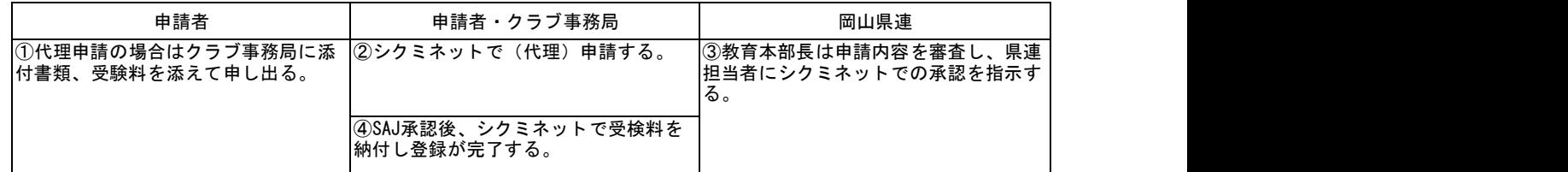

### スキー大学、パトロール研修会

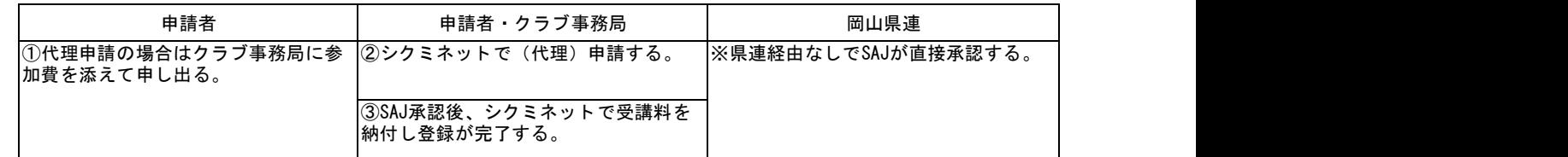

## 【西日本事業】

### 技術員研修会

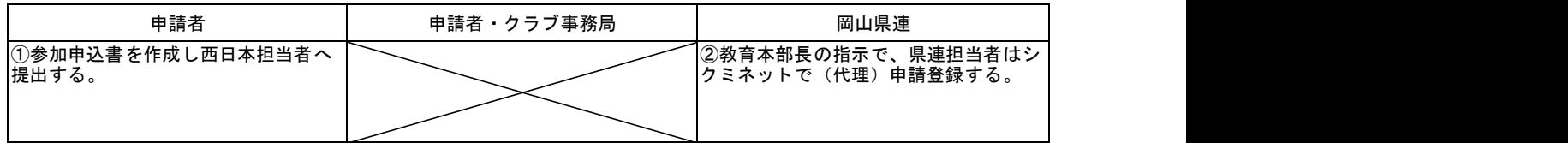

#### ※技術選手権、強化・特講等の西日本行事は従来通り

## 【県連主管事業など】

### 指導者研修会・クリニック(岡山県主管)

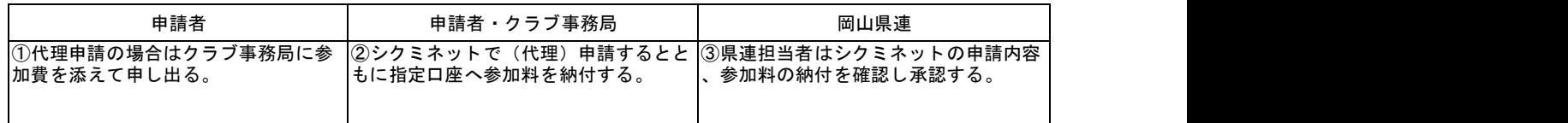

#### ※研修会、クリニックそれぞれに申請が必要です。

## 指導者研修会・クリニック(岡山県以外の西日本ブロック)

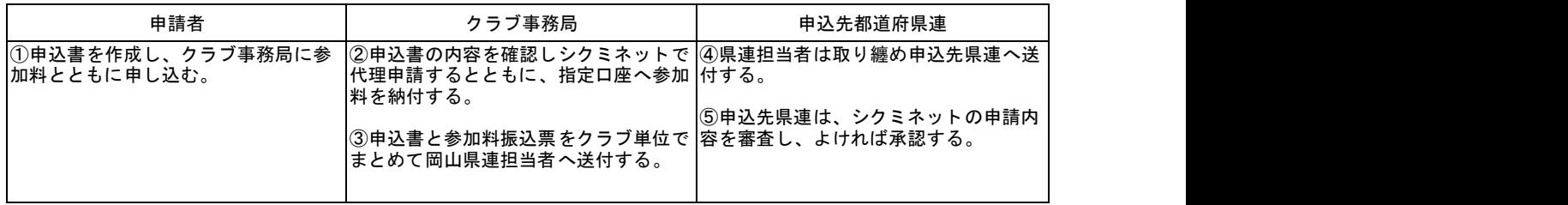

#### ※県連により取り扱いが違うので注意してください。

## 準指導員検定、B・C級検定員検定

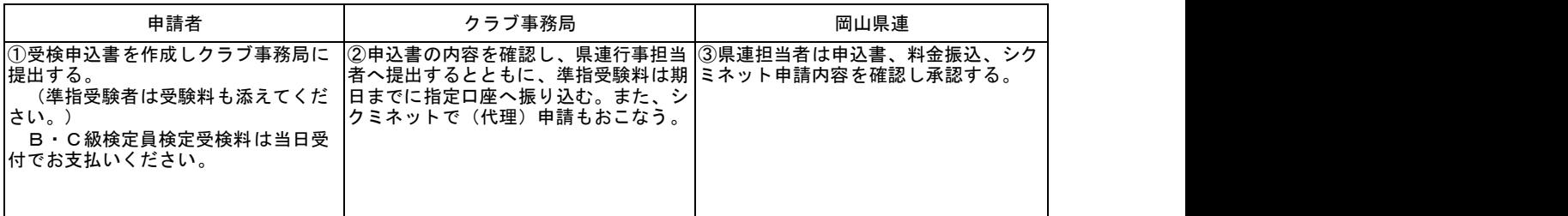

※当年度の準指導員合格者で、C級検定員検定の受検申込をされる方は、行事担当者とクラブ事務局へ受検申込書を提 出し、受検料等は当日、行事担当者へ直接支払ってください。